## 1、逆变电路:

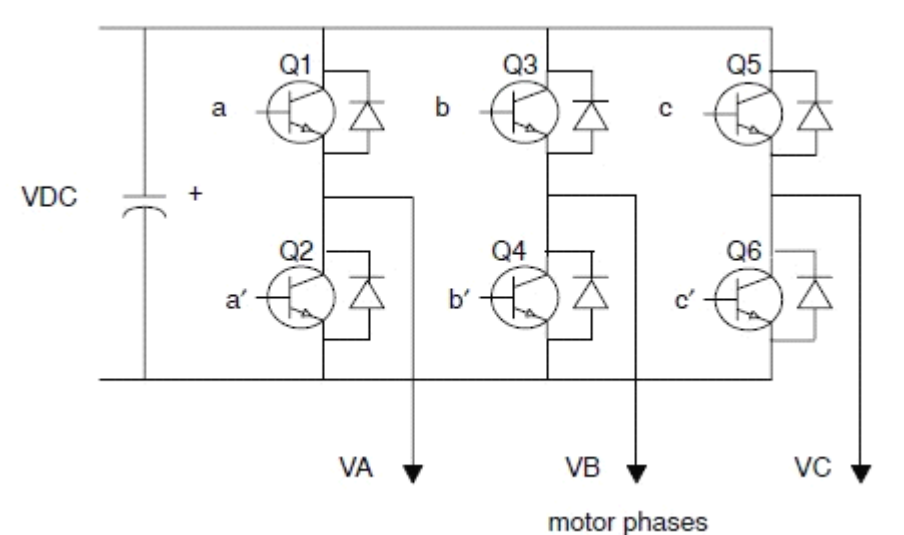

2、简化逆变电路:

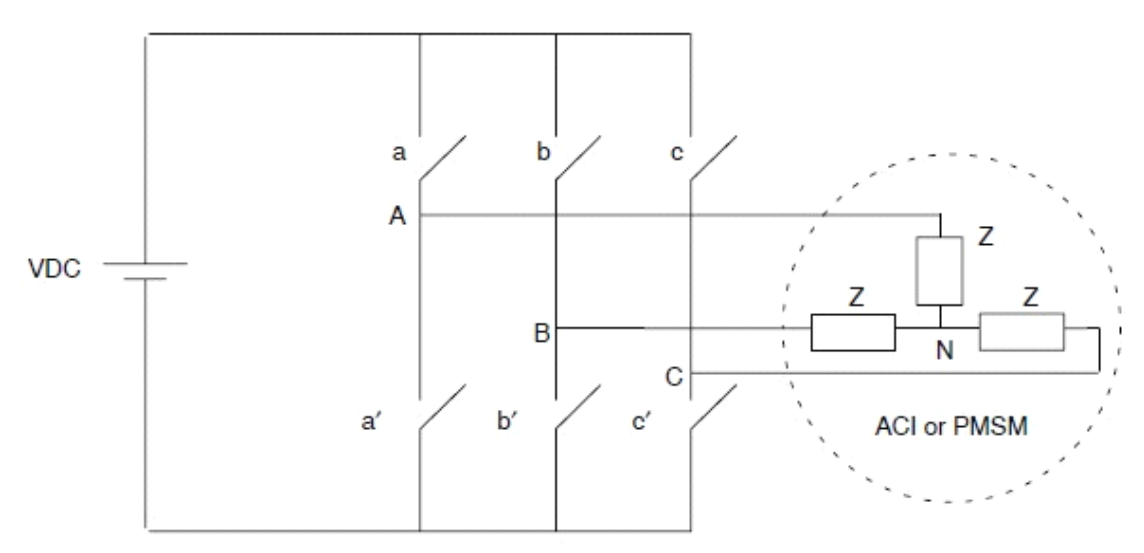

Figure 35. Power Bridge for a Three-Phase VSI

3、逆变电路开关组合及输出电压情况:

Table 75. Device On/Off Patterns and Resulting Instantaneous Voltages of a 3-Phase Power Inverter

| с        | b        | а | <b>VAN</b>   | <b>V<sub>BN</sub></b> | $V_{CN}$            | <b>V<sub>AB</sub></b> | $V_{BC}$  | $V_{CA}$  |
|----------|----------|---|--------------|-----------------------|---------------------|-----------------------|-----------|-----------|
| 0        | $\bf{0}$ | 0 | 0            | 0                     | $\bf{0}$            | 0                     | 0         | 0         |
| $\bf{0}$ | 0        | 1 | $2V_{DC}/3$  | $-V_{DC}/3$           | $-VDC/3$            | $V_{DC}$              | 0         | $-V_{DC}$ |
| 0        |          | 0 | $-VDC/3$     | 2V <sub>DC</sub> /3   | $-VDC/3$            | $-V_{DC}$             | $V_{DC}$  | 0         |
| 0        |          | 1 | $V_{DC}/3$   | $V_{DC}/3$            | $-2VDC/3$           | 0                     | $V_{DC}$  | $-V_{DC}$ |
| 1        | 0        | 0 | $-VDC/3$     | $-V_{DC}/3$           | 2V <sub>DC</sub> /3 | $\bf{0}$              | $-V_{DC}$ | $V_{DC}$  |
|          | 0        | 1 | $V_{DC}/3$   | $-2V_{DC}/3$          | $V_{DC}/3$          | $V_{DC}$              | $-V_{DC}$ | 0         |
|          |          | 0 | $-2V_{DC}/3$ | $V_{DC}/3$            | $V_{\text{DC}}/3$   | $-V_{DC}$             | 0         | $V_{DC}$  |
|          |          |   | 0            | 0                     | $\bf{0}$            | 0                     | 0         | 0         |

## 4、静止 3-2 横相幅值变换后:

$$
\begin{bmatrix} V_{ds} \\ V_{qs} \end{bmatrix} = \frac{2}{3} \begin{bmatrix} 1 & -\frac{1}{2} & -\frac{1}{2} \\ 0 & \frac{\sqrt{3}}{2} & -\frac{\sqrt{3}}{2} \end{bmatrix} \begin{bmatrix} V_{AN} \\ V_{BN} \\ V_{CN} \end{bmatrix} \longrightarrow \begin{aligned} V_{ds} &= V_{AN} \\ V_{qs} &= \frac{(2V_{BN} + V_{AN})}{\sqrt{3}} \end{aligned}
$$

Table 76. Switching Patterns, Corresponding Space Vectors, and their (d-q) Components

| c        | b | a        | $V_{ds}$                                                 | $V_{qs}$                                                                                                    | Vector           |
|----------|---|----------|----------------------------------------------------------|----------------------------------------------------------------------------------------------------|------------------|
| $\bf{0}$ | 0 | $\bf{0}$ | $\mathbf 0$                                              | $\bf{0}$                                                                                                    | $O_0$            |
| $\bf{0}$ | 0 |          | $\frac{2V_{DC}}{3}$                                      | 0                                                                                                    | $U_0$            |
| $\bf{0}$ |   | 0        | $\frac{V_{DC}}{3}$ $\frac{V_{DC}}{3}$ $\frac{V_{DC}}{3}$ |                                                                                                    | $U_{120}$        |
| $\bf{0}$ |   |          |                                                          | $\frac{V_{\text{DC}}}{\sqrt{3}}$ $\frac{V_{\text{DC}}}{\sqrt{3}}$ $\frac{V_{\text{DC}}}{\sqrt{3}}$ $\frac{V_{\text{DC}}}{\sqrt{3}}$ | $U_{60}$         |
|          | 0 | 0        |                                                          |                                                                                                    | U <sub>240</sub> |
|          | 0 |          | $\frac{V_{DC}}{3}$ $\frac{2V_{DC}}{3}$                   |                                                                                                    | $U_{300}$        |
|          |   | 0        |                                                          | $\bf{0}$                                                                                                    | $U_{180}$        |
|          |   |          | 0                                                        | $\bf{0}$                                                                                                    | $O_{111}$        |

即有(c,b,a):

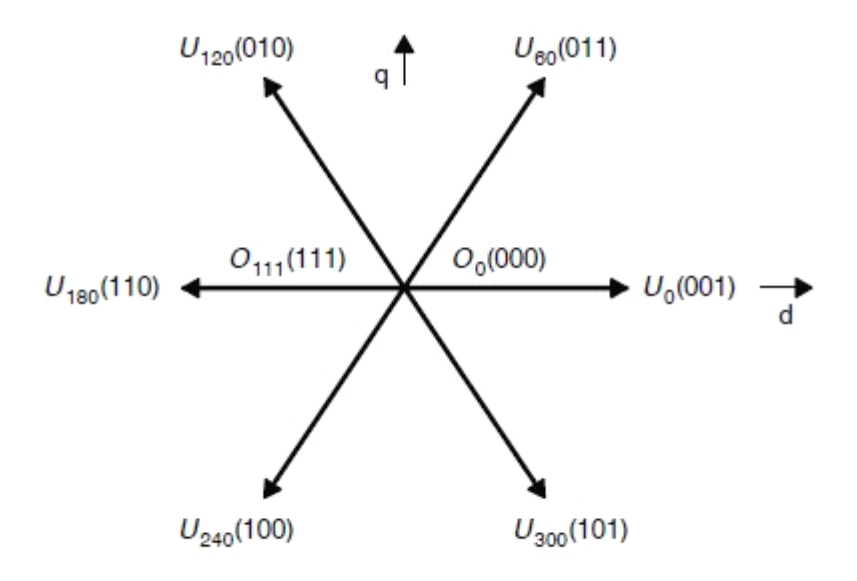

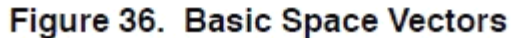

The objective of Space Vector PWM technique is to approximate <sup>a</sup> given stator reference voltage vector V\* by combination of the switching pattern corresponding to the basic space vectors. The reference voltage vector V\* is obtained by mapping the desired three phase output voltages(line to neutral) in the (d−q) frame through the Clarke transform defined earlier.

5、跟 SPWM 调制相比, SVPWM 调制具有谐波少、电压利用率高的优点。

*<sup>U</sup>out* 由<sup>α</sup>、β 轴分量组成:

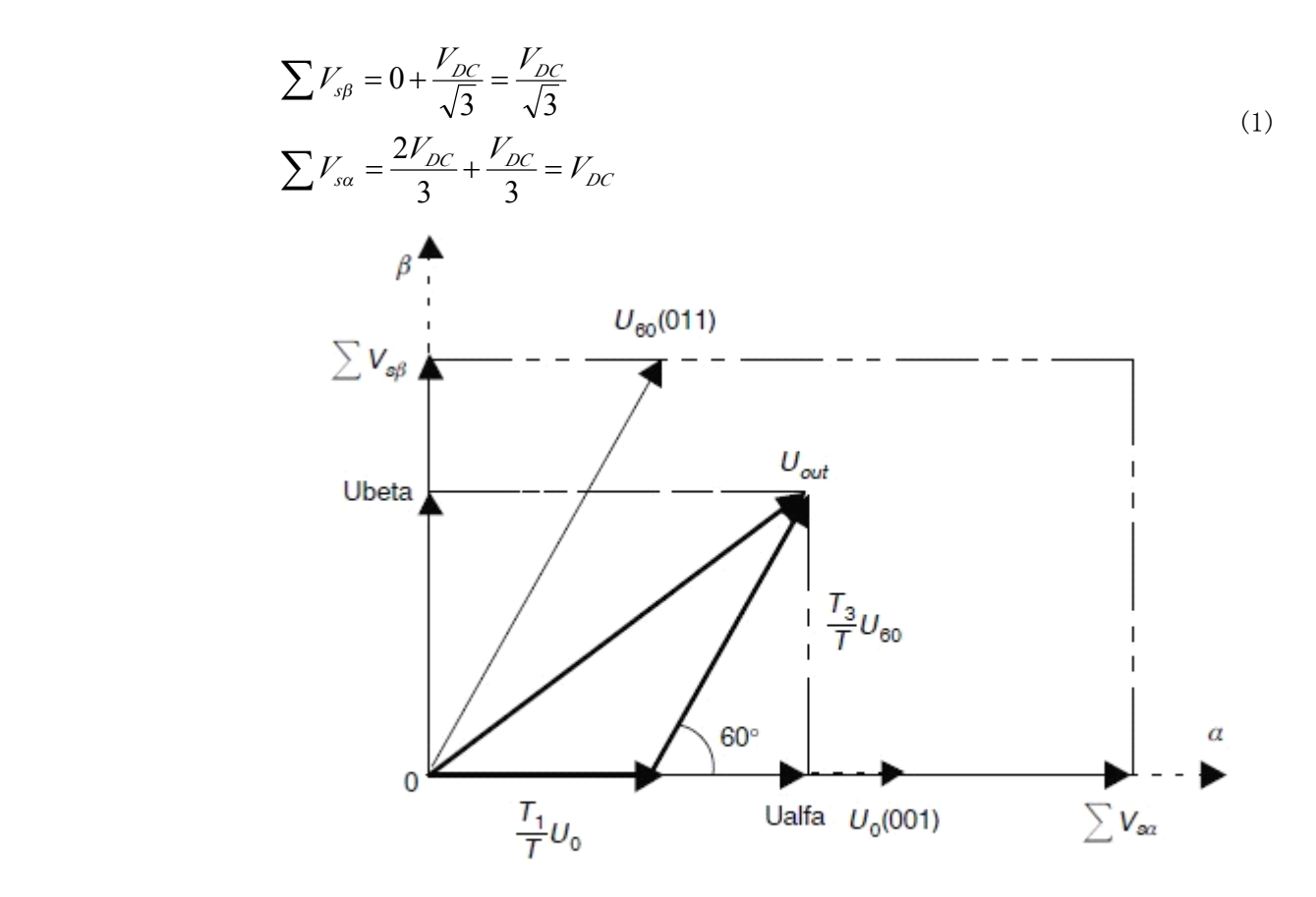

## Figure 30. Projection of the Reference Voltage Vector

SVPWM 把每一个扇区分成若干个对应于开关周期的小区间,在每个小区间,用所在扇区 的有效电压矢量 $Ux$ 、 $Uy$ 和零电压矢量 $(U_0$ 或者 $U_7)$ 的线性组合来合成参考电压矢量 $V^*$ 

SVPWM流程:

- 1、确定扇区;
- 2、计算X、Y、Z,进而计算 <sup>1</sup> <sup>2</sup> *t* 、*t* ;
- 3、确定  $t_{\text{con}}$   $t_{\text{con}}$   $t_{\text{con}}$  ;
- $4$ 、把 $t_{\text{con}}$ ,  $t_{\text{con}}$ ,  $t_{\text{con}}$ , 赋给 $T_{a}$ ,  $T_{b}$ ,  $T_{c}$ ;
	- 5、进而 $T_a$ ,  $T_b$ ,  $T_c$ 赋给CMPRx。

1、扇区判断:

通过逆Clarke变换,把 $U_a$ 、 $U_b$  变换成三相对称系统下:

$$
U_{ref1} = U_{\beta}
$$
  
\n
$$
U_{ref2} = \frac{-U_{\beta} + U_{\alpha} \times \sqrt{3}}{2}
$$
  
\n
$$
U_{ref3} = \frac{-U_{\beta} - U_{\alpha} \times \sqrt{3}}{2}
$$
\n(2)

3

$$
\emptyset \nexists U_{\alpha} = \sin \omega t, U_{\beta} = \cos \omega t \nexists, \quad \overline{\alpha}:
$$
\n
$$
U_{ref1} = \cos \omega t
$$
\n
$$
U_{ref2} = \cos(\omega t - 120^{\circ})
$$
\n
$$
U_{ref3} = \cos(\omega t + 120^{\circ})
$$
\n(3)

可以看出, 上述变换中,  $U_{\text{ref1}}$  定位在  $\beta$  轴, 该变换比常规的Clarke逆变换超前90°; 实际上, 当 $U_a = \sin \omega t, U_b = \cos \omega t$ 时, 常规的Clarke逆变换为:

$$
U_{a} = \sin \omega t
$$
  
\n
$$
U_{b} = \sin(\omega t - 120^{\circ})
$$
  
\n
$$
U_{c} = \sin(\omega t + 120^{\circ})
$$
  
\n
$$
\overline{\psi} = \sin(\omega t + 120^{\circ})
$$
  
\n
$$
\overline{\psi} = \sin(\omega t + 120^{\circ})
$$
  
\n
$$
\overline{\psi} = \sin(\omega t + 120^{\circ})
$$
  
\n
$$
\overline{\psi}_{ref1} \vee U_{ref2} \vee U_{ref3} \wedge U_{ref3} \wedge U_{out} \wedge \overline{\psi}_{ref3} \wedge \overline{\psi}_{ref1} \wedge U_{ref2} \wedge U_{ref3} \wedge U_{ref1} \wedge U_{ref2} \leq 0
$$
\n
$$
a = \begin{cases} 1, U_{ref1} \leq 0 & b = 0 \\ 0, U_{ref2} \leq 0 & c = 0 \\ 0, U_{ref3} \leq 0 & (5) \end{cases}
$$

上述三个判断式实际上是以3条轴线为分界进行的判断:

| 判断电压  | U>0        | $U\leq 0$            |
|-------|------------|----------------------|
| Uref1 | S1, S2, S3 | $S4 \sim S5 \sim S6$ |
| Uref2 | S1, S5, S6 | S2, S3, S4           |
| Uref3 | S3, S4, S5 | S1, S2, S6           |

 $\overline{x}$  义  $N = a + 2 * b + 4 * c$ , 则N与扇区的对应关系如下:

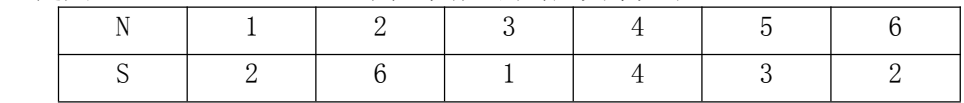

2、时间计算:

以上图为例, 在第一扇区中,  $U_{\text{out}}$ 可由 $U_0$ 和 $U_{\text{60}}$ 来表示:

$$
T = T_1 + T_3 + T_0
$$
  

$$
U_{out} = \frac{T_1}{T}U_0 + \frac{T_3}{T}U_{60}
$$
 (6)

 $T_1$ 和 $T_2$  分别为 $U_0$ 和 $U_{60}$  作用的时间,可由下式求得:

$$
U_{\beta} = \frac{T_3}{T} |U_{60}| \sin(60^\circ)
$$
  

$$
U_{\alpha} = \frac{T_1}{T} |U_0| + \frac{T_3}{T} |U_{60}| \cos(60^\circ)
$$
 (7)

电压幅值进行归一化处理:线电压最大值为*Vdc* ,以相电压最大值  $\sqrt{3}$ *Vdc* 为基值,则有:

$$
U_0 = U_{60} = \frac{2}{3}Vdc, \quad \text{K} \bar{w} \leq \hat{w} \leq \frac{2}{\sqrt{3}} \quad \text{K} \bar{w} \leq \frac{2}{3}.
$$
\n
$$
T_1 = \frac{T}{2}(\sqrt{3}U_{\alpha} - U_{\beta})
$$
\n
$$
T_3 = TU_{\beta}
$$
\n
$$
\text{H} \equiv \frac{2T}{\sqrt{3}} = \frac{2}{3}(\sqrt{3}U_{\alpha} - U_{\beta})
$$
\n
$$
L_1 = \frac{T_1}{T} = \frac{1}{2}(\sqrt{3}U_{\alpha} - U_{\beta})
$$
\n
$$
T_2 = \frac{1}{T}(\sqrt{3}U_{\alpha} - U_{\beta})
$$
\n
$$
(6)
$$

$$
T = \frac{T_3}{T} = U_\beta \tag{9}
$$

同理,在第二扇区中,*Uout* 可由*U*120和*U*<sup>60</sup> 来表示,则有:

$$
t_{1} = \frac{T_{2}}{T} = \frac{1}{2} (-\sqrt{3}U_{\alpha} + U_{\beta})
$$
  
\n
$$
t_{2} = \frac{T_{3}}{T} = \frac{1}{2} (\sqrt{3}U_{\alpha} + U_{\beta})
$$
  
\n
$$
\nexists \pi, T_{2} \nexists U_{120} \nleftrightarrow \nexists \pi, T_{2} \nexists U_{120} \nleftrightarrow \nexists \pi, T_{2} \nexists U_{\alpha} \nleftrightarrow \nexists U_{\beta}
$$
  
\n
$$
Y = \frac{1}{2} (\sqrt{3}U_{\alpha} + U_{\beta})
$$
  
\n
$$
Z = \frac{1}{2} (-\sqrt{3}U_{\alpha} + U_{\beta})
$$
\n(11)

这样一来,在第一扇区中, *t*<sub>1</sub> = −Z,*t*<sub>2</sub> = X , *t*<sub>1</sub> − U<sub>o</sub>,*t*<sub>2</sub> − U<sub>60</sub> ; 在第二扇区中, *t*<sub>1</sub> = *Z*,*t*<sub>2</sub> = *Y* , *t*<sub>1</sub> − *U*<sub>120</sub>,*t*<sub>2</sub> − *U*<sub>60</sub> 。其它扇区中,如下表所示:

**Variables** 

| Sector | $U_0, U_{60}$ | $U_{60}$ , $U_{120}$ | $U_{120}$ , $U_{180}$ $U_{180}$ , $U_{240}$ $U_{240}$ , $U_{300}$ | $U_{300}$ , $U_0$ |  |
|--------|---------------|----------------------|-------------------------------------------------------------------|-------------------|--|
|        |               |                      |                                                                   |                   |  |
|        |               |                      |                                                                   |                   |  |
| 扇区     |               |                      |                                                                   |                   |  |
|        |               |                      |                                                                   |                   |  |

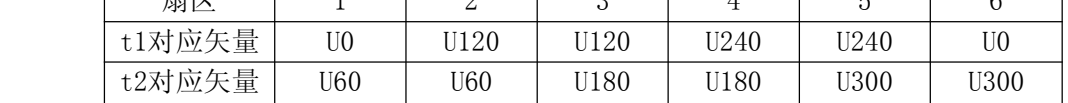

采用七段式SVPWM调制,每个载波周期中依次有:1个开关导通-2个开关导通-3个开关 导通-2个开关导通-1个开关导通。

3. 
$$
\begin{aligned}\n\mathbf{\hat{H}} &\stackrel{\text{def}}{=} t_{\text{con}}, \quad t_{\text{con}}, \quad t_{\text{con}}; \\
t_{\text{con}} &= \frac{T - t_1 - t_2}{2} \\
t_{\text{con}} &= t_{\text{con}} + t_1 \\
t_{\text{con}} &= t_{\text{con}} + t_2\n\end{aligned} \tag{12}
$$

 $4$ 、把 $t_{\mathit{con}}$   $t_{\mathit{con}}$   $t_{\mathit{con}}$  赋给 $T_a$ ,  $T_b$ ,  $T_c$ , 进而 $T_a$ ,  $T_b$ ,  $T_c$ 赋给CMPRx: 确定了 *aon con con t* 、*t* 、*t* 后,应根据输出电压矢量所处扇区来给DSP赋值,这种对应关系

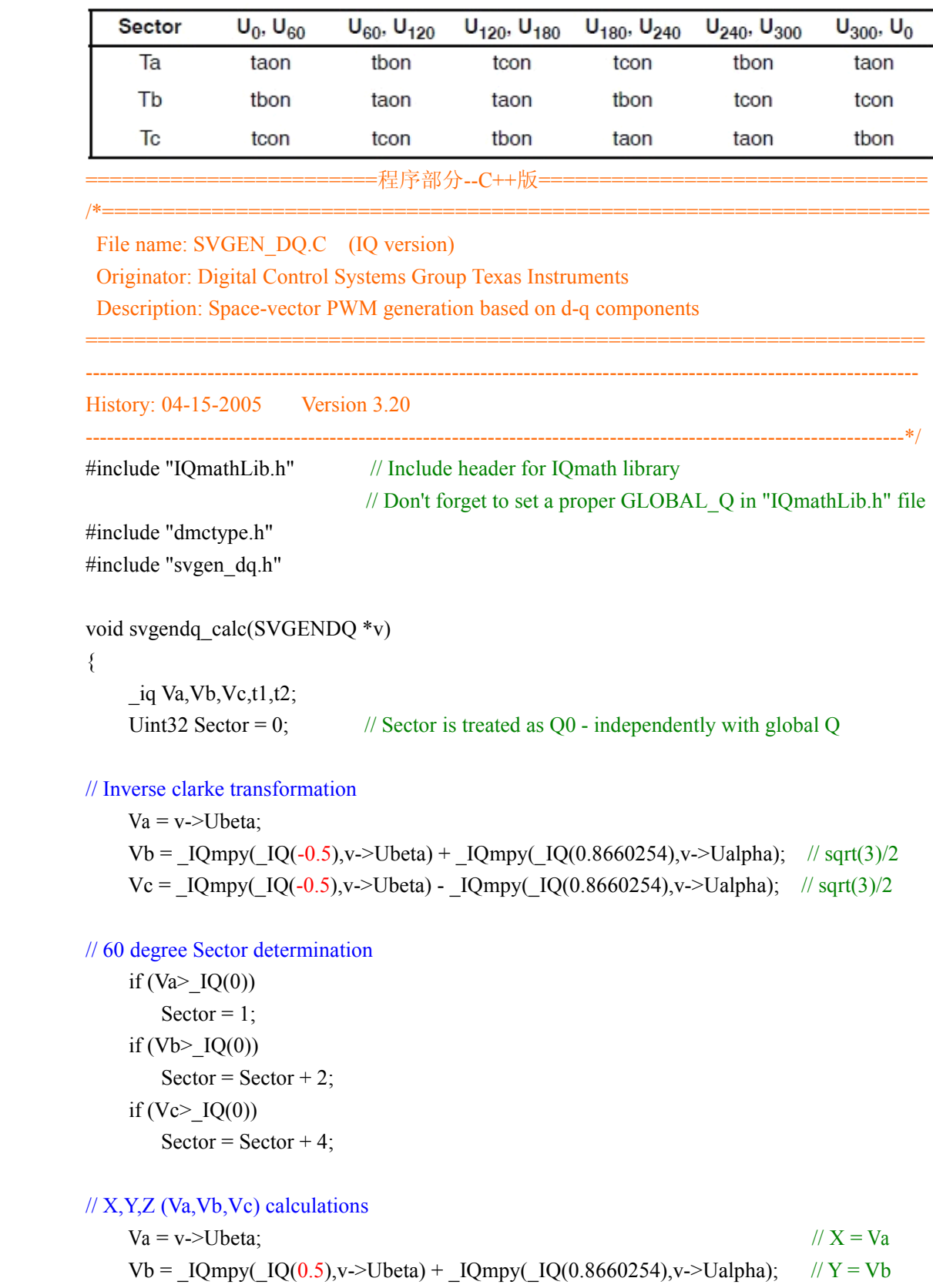

 $Vc = [Qmpy([Q(0.5), v>-)Ubeta) - [Qmpy([Q(0.8660254), v-)Ualphab]$ 

如下表: Table 71. Assigning the Right Duty Cycle to the Right Motor Phase

```
if (Sector==0) // Sector 0: this is special case for (Ualpha,Ubeta) = (0,0)\{v\rightarrow Ta = \_IQ(0.5);v\text{-} > Tb = \text{IQ}(0.5);
       v\text{-}>\text{Te} = \text{IQ}(0.5);}
        if (Sector==1) // Sector 1: t1=Z and t2=Y (abc ---> Tb,Ta,Tc), 60-120
        {
          t1 = Vc;
           t2 = Vb;
      v->Tb = _IQmpy(IQ(0.5), IQ(1)-t1-t2); \qquad // tbon = (1-t1-t2)/2v \geq Ta = v \geq Tb + t1; // taon = tbon+t1
           v \rightarrow Tc = v \rightarrow Ta + t2; // tcon = taon+t2
}
        else if (Sector==2) // Sector 2: t1=Y and t2=-X (abc ---> Ta,Tc,Tb), 300-360
        \{t1 = Vb;
           t2 = -Va;
       v->Ta = _IQmpy(_IQ(0.5),(_IQ(1)-t1-t2)); // taon = (1-t1-t2)/2v > Tc = v > Ta + t1; // tcon = taon+t1
           v \rightarrow Tb = v \rightarrow Tc + t2; // tbon = tcon+t2
        }
        else if (Sector==3) // Sector 3: t1=-Z and t2=X (abc ---> Ta, Tb, Tc), 0-60
        {
           t1 = -Vc;
           t2 = Va;
       v->Ta = _IQmpy(_IQ(0.5),(_IQ(1)-t1-t2)); // taon = (1-t1-t2)/2v \rightarrow Tb = v \rightarrow Ta + t1; // tbon = taon+t1
           v > Tc = v > Tb + t2; // tcon = tbon+t2
        }
        else if (Sector==4) // Sector 4: t1=-X and t2=Z (abc ---> Tc,Tb,Ta), 180-240
\{t1 = -Va;
           t2 = Vc;
       v->Tc = _IQmpy(_IQ(0.5),(_IQ(1)-t1-t2)); // tcon = (1-t1-t2)/2
           v \rightarrow Tb = v \rightarrow Tc + t1; // tbon = tcon+t1
           v \geq Ta = v \geq Tb + t2; // \tan = t \text{bon} + t2}
        else if (Sector==5) // Sector 5: t1=X and t2=Y (abc ---> Tb,Tc,Ta), 120-180
\{t1 = Va;
           t2 = -Vb;
      v->Tb = _IQmpy(IQ(0.5), IQ(1)-t1-t2); \qquad // tbon = (1-t1-t2)/2
```

```
v > Tc = v > Tb + t1; // tcon = tbon+t1
         v \rightarrow Ta = v \rightarrow Tc + t2; // taon = tcon+t2
}
       else if (Sector==6) // Sector 6: t1=-Y and t2=-Z (abc ---> Tc,Ta,Tb), 240-300
\{t1 = -Vb;
         t2 = -Vc;
      v->Tc = _IQmpy(_IQ(0.5),(_IQ(1)-t1-t2)); // tcon = (1-t1-t2)/2
         v \geq Ta = v \geq Tc + t1; // taon = tcon+t1
         v \rightarrow Tb = v \rightarrow Ta + t2; // tbon = taon+t2
}
```
// Convert the unsigned GLOBAL Q format (ranged  $(0,1)$ ) -> signed GLOBAL Q format (ranged  $(-1,1)$ 

 $v\rightarrow Ta = [Qmpy([IQ(2.0),(v\rightarrow Ta-[Q(0.5)))]$  $v\rightarrow$ Tb = \_IQmpy(\_IQ(2.0),(v->Tb-\_IQ(0.5)));  $v\rightarrow Tc = [Qmpy([IQ(2.0),(v\rightarrow Tc-[Q(0.5)))]$ 

}

5、把 $T_{a}$ ,  $T_{b}$ ,  $T_{c}$ 赋给 CMPRx:

在把 T赋给CMPRx之前先进行 T=2\*(T-0.5)处理,赋值时再进行CMPR=(T/2+1/2)\*T1PR 处理,实际上 T=2\*(T-0.5)/2+0.5=T, 变换前后没有变化, 但这样便于采用赋值函数直接进行 赋值。

分析一: 第一扇区, 设 dx=0.3, dy=0.5, dz=0.2 为例;

处理前: Ta=0.1, Tb=0.4, Tc=0.9,

经 T=2\*(T-0.5)处理后: Ta=-0.8, Tb=-0.2, Tc=0.8;

赋值时再进行 CMPR=T/2+T1PR/2 处理后: Ta=0.1, Tb=0.4, Tc=0.9;

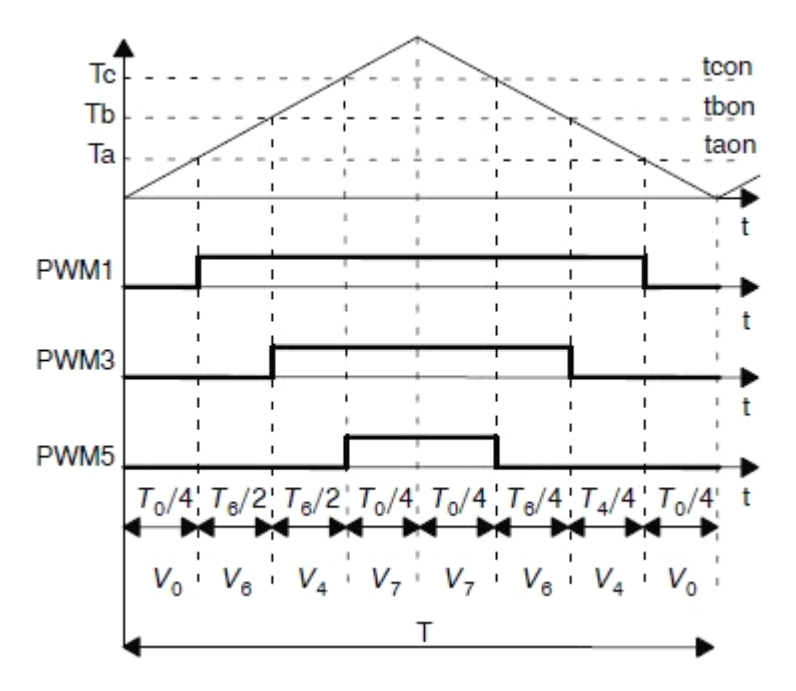